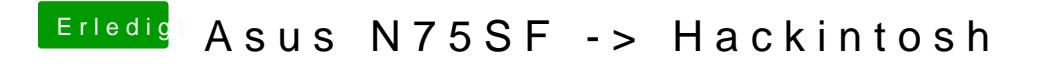

Beitrag von DelphiXE vom 19. September 2016, 19:16

Hast du den inastll stick mit unibeast mal erstellt?